## CRÉER UNARTICLE DANS LE BLOG

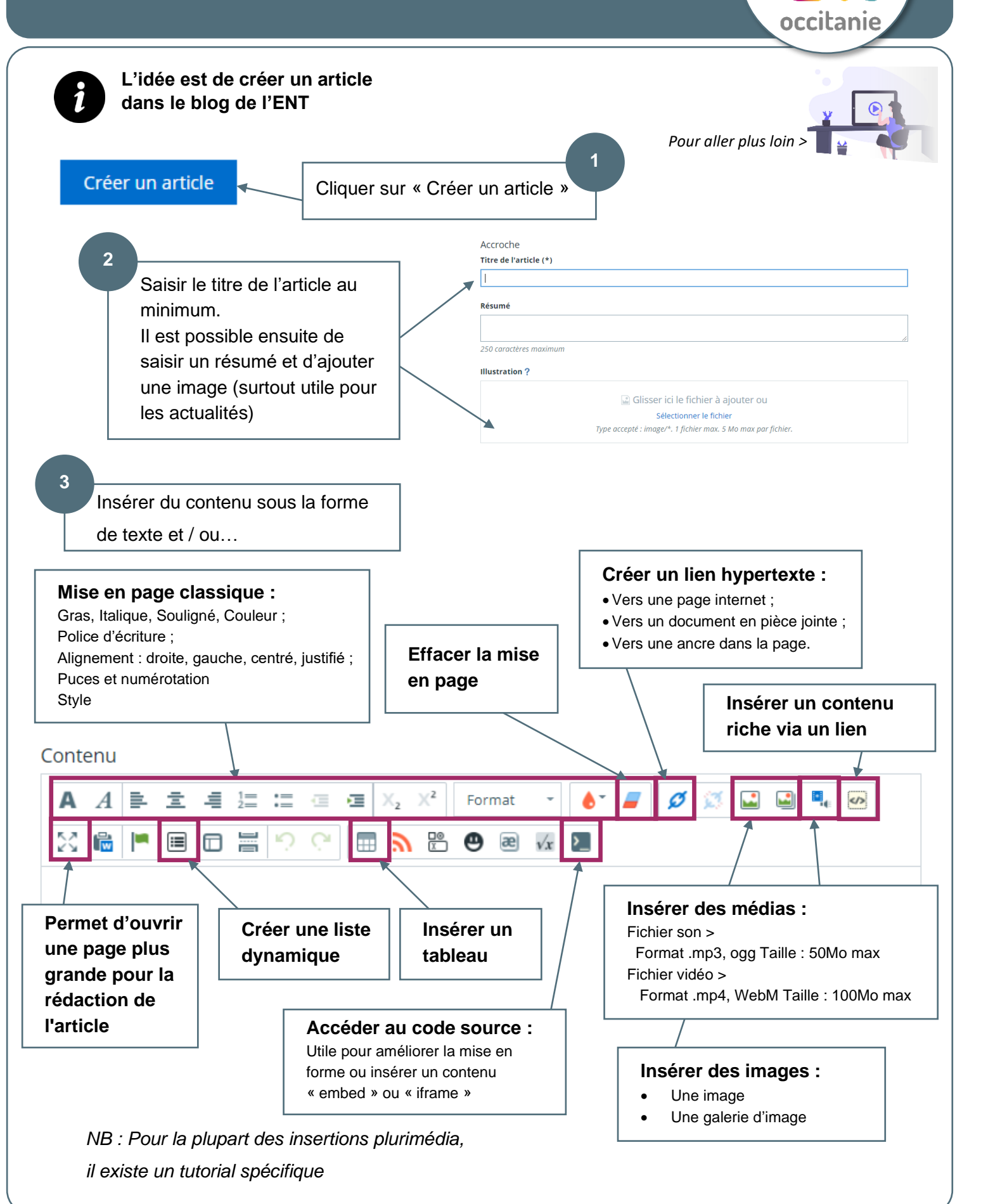

m

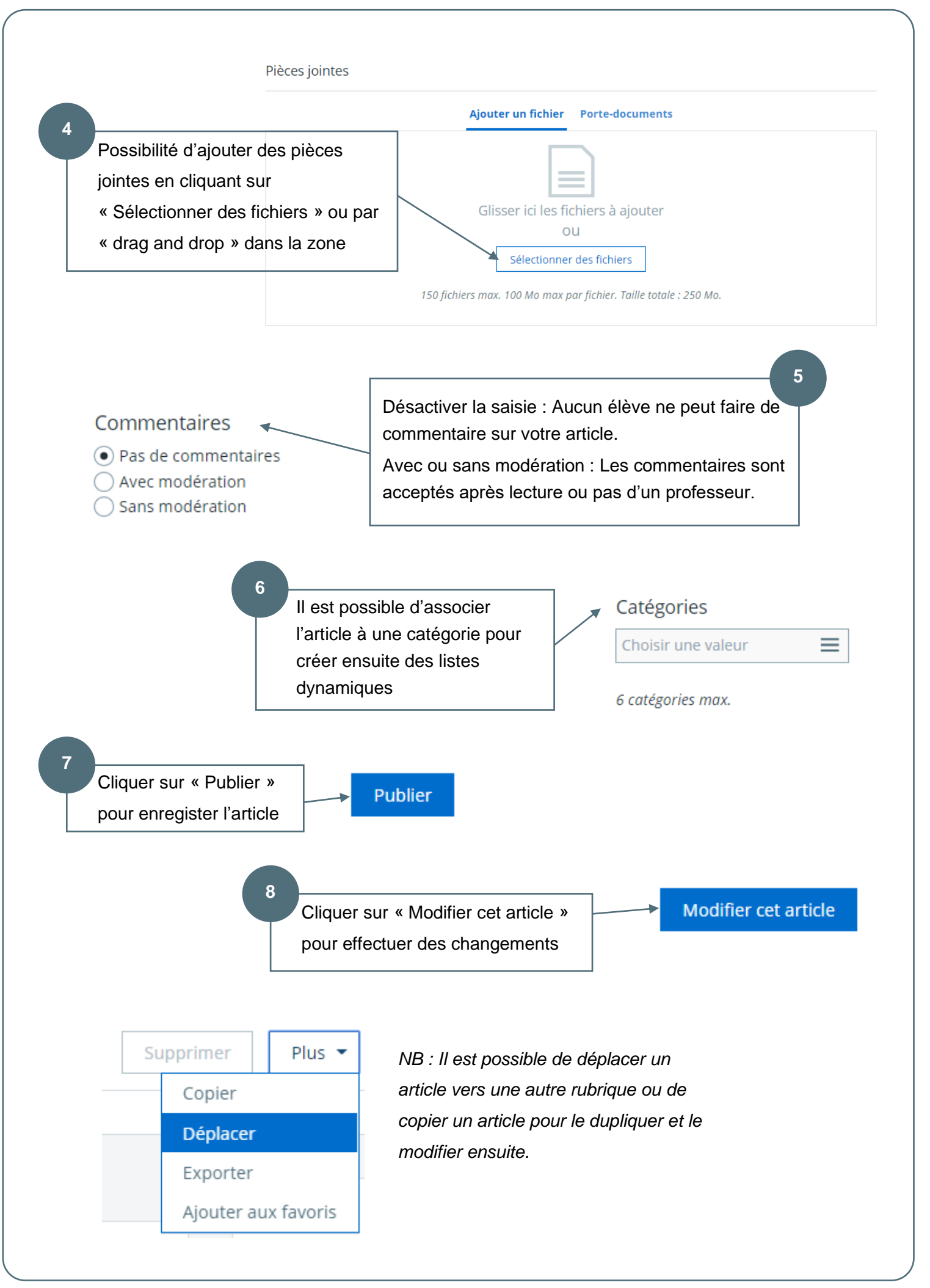